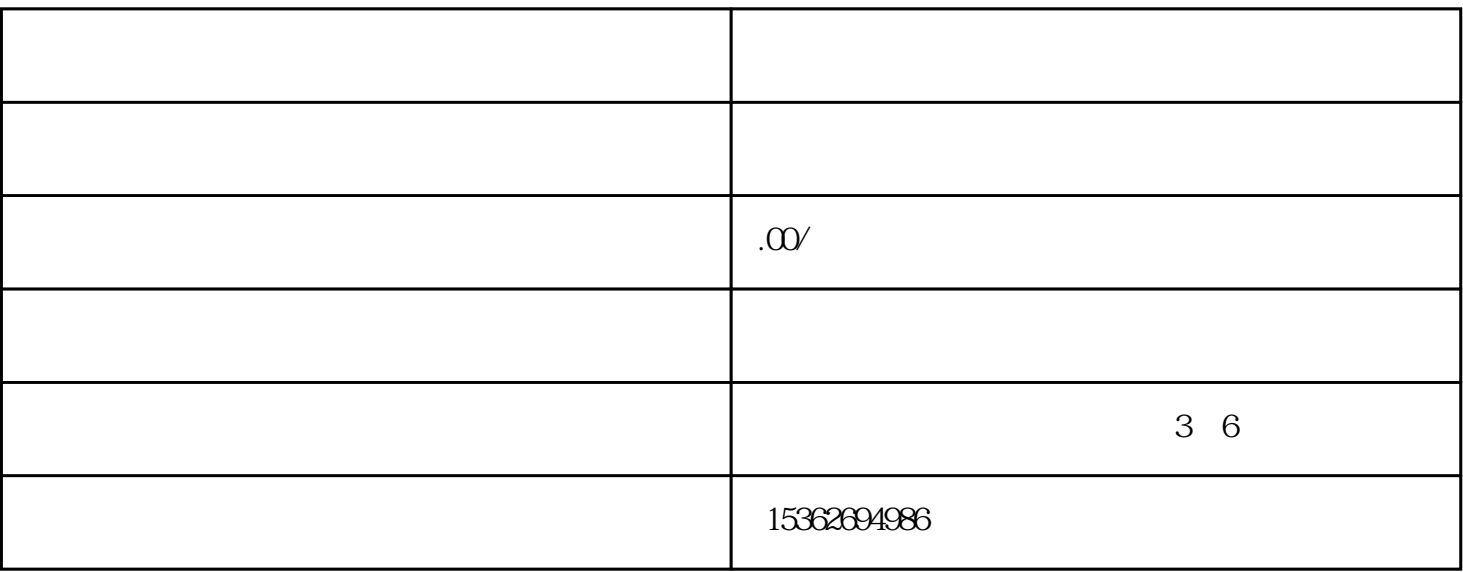

 $1.$ 

 $2.$ 

 $3.$ 

 $4.$ 

 $\cdot$  4G  $\cdot$ 

 $APP$